# **como apostar na quina de são joão pela internet : Ganhe dinheiro em máquinas caçaníqueis:casino online mines**

**Autor: symphonyinn.com Palavras-chave: como apostar na quina de são joão pela internet**

#### **Resumo:**

**como apostar na quina de são joão pela internet : Inscreva-se em symphonyinn.com e entre no mundo das apostas de alta classe! Desfrute de um bônus exclusivo e comece a ganhar agora!** 

Para fazer essa aposta, coloque suas fichas na seção "Rua" na mesa de roleta. Essa seção abrange os números de 1 a 18. Se a bola aterrissar em **como apostar na quina de são joão pela internet** um desses números, você ganhará **como apostar na quina de são joão pela internet** aposta.

A aposta "Rua" é uma opção popular entre os jogadores porque oferece um bom equilíbrio entre risco e recompensa. Embora as chances de ganhar sejam menores do que em **como apostar na quina de são joão pela internet** algumas outras apostas, como "Preto" ou "Vermelho", as ganhos potenciais também são maiores.

Além disso, a aposta "Rua" pode ser uma escolha inteligente se você tiver uma estratégia de apostas sólida. Por exemplo, muitos jogadores optam por fazer apenas apuestas externas, como "Rua", "Preto" ou "Par", em **como apostar na quina de são joão pela internet** vez de apuestas internas específicas de números. Isso pode ajudar a reduzir o risco geral e aumentar suas chances de longo prazo.

Em resumo, a aposta "Rua" na roleta é uma opção popular e equilibrada para os jogadores que desejam um bom equilíbrio entre risco e recompensa. Com probabilidades de 1 a 1 e uma seção dedicada na mesa de roleta, é fácil ver por que essa aposta é uma escolha frequente entre os jogadores de roleta.

#### **Índice:**

- 1. como apostar na quina de são joão pela internet : Ganhe dinheiro em máquinas caçaníqueis:casino online mines
- 2. como apostar na quina de são joão pela internet :como apostar na quina on line
- 3. como apostar na quina de são joão pela internet :como apostar na quina online

#### **conteúdo:**

# **1. como apostar na quina de são joão pela internet : Ganhe dinheiro em máquinas caça-níqueis:casino online mines**

Conmebol em **como apostar na quina de são joão pela internet** comunicado. Os dois melhores de cada grupo na primeira fase se classificam para a parte final, No quadrangular também as seleções Se enfrentamem{K 0] turno único e valendo duas vagas nos Jogos Olímpicosde Paris 2024! Veja mais Dupla por ataque é decisiva novamente uma vez; no segundo jogo da seleção brasileira do Torneio Pré-Olímppico Quadrangular decisivo seria realizado Em [ k0)); Lara ( mas estádio É reprovado pela CONegol). Brígido Iriartes com 'ks1| Caracas - onde Brasil disputa segunda etapa – receberá

os jogos Seleção brasileira enfrenta o líder do Grupo A no terceiro desafio da primeira fase seleção equatoriana bate time de brasileiro Antônio Carlos Zago, vai terminar rodada na ponta pelo Líder O Campeão mundial mundo em **como apostar na quina de são joão pela internet** Catar marcade pênalti. E equipe com Mascherano conquista Primeira vitória No Pré-Olímpico Celeste dsperdiça muitas chances que segue sem pontuara aoGrupo B; mas chilenoes conquistaram primeiro triunfo Marcelo Fernández garante segunda derrota: times paraguaio neste torneio Técnico a seleções

primeira

em sétimo, com 56. +Os melhores conteúdos no seu e-mail gratuitamente! Escolha a **como apostar na quina de são joão pela internet** Newsletter favorita do Terra Clique aqui!

# **2. como apostar na quina de são joão pela internet : como apostar na quina on line**

como apostar na quina de são joão pela internet : : Ganhe dinheiro em máquinas caçaníqueis:casino online mines

Tudo começou quando fiquei intrigado em **como apostar na quina de são joão pela internet** tentar a sorte em **como apostar na quina de são joão pela internet** algumas das loterias mais populares do país. Então, comecei a buscar opções confiáveis na internet para realizar meus jogos. Depois de alguma pesquisa, encontrei o site Sorte Online, oferecido pelas Loterias CAIXA. Achei essa plataforma ótima, pois permite realizar apostas de forma segura e legal. Para começar, criei uma conta, preenchi algumas informações pessoais e depositei um valor em **como apostar na quina de são joão pela internet** meu saldo. Para mim, foi um processo simples e rápido. Depois, escolhi os tipos de sorteios que mais me interessavam, como a Lotomania, a Quina, o Lotofácil e a Mega Sena. Também havia disponíveis a Timemania e outras mais opções interessantes.

Durante esse processo, tive a oportunidade de conhecer uma série de vantagens ao apostar online. Uma delas é a comodidade de realizar minhas apostas de qualquer lugar, basta ter acesso à internet. Outra vantagem é a variedade de possibilidades, apresentando valores e combinações dinâmicos, aumentado as chances de ganho. Além disso, alguns sites asseguram ofertas e outras promoções especiais.

Podemos perceber pelo mercado uma tendência no crescimento dos sites de apostas online. A tecnologia e a internet fazem com que novos sites surjam constantemente, proporcionando uma ampla concorrência. Aproveite essas tendências para seu próprio benefício, pesquisando e avaliando os melhores sites, buscando as melhores oportunidades e comparando ofertas e promoções.

Antes de se aventurar no mundo das apostas esportivas, é fundamental fazer **como apostar na quina de são joão pela internet** devida diligência e pesquisar sobre as equipes e jogadores envolvidos. Além disso, é essencial definir um orçamento e nunca apostar dinheiro que não possa se dar ao luxo de perder.

Existem vários fatores que podem influenciar o resultado de um jogo de futebol, como a forma atual da equipe, lesões de jogadores chaves, condições climáticas e até mesmo fatores como a altitude do local do jogo. Além disso, é importante lembrar que o futebol é um esporte imprevisível e quase impossível prever com precisão o resultado de um jogo.

Há vários sites de apostas esportivas disponíveis on-line que oferecem aos usuários a oportunidade de apostar em **como apostar na quina de são joão pela internet** jogos de futebol de diferentes países e ligas em **como apostar na quina de são joão pela internet** todo o mundo. Alguns dos sites de apostas esportivas mais populares incluem Bet365, Betfair e William Hill.

Em resumo, apostar no jogo de futebol pode ser uma atividade divertida e emocionante, mas é importante lembrar que é uma atividade de risco e deve ser tratada como entretenimento e não como uma forma garantida de ganhar dinheiro. É essencial fazer **como apostar na quina de são joão pela internet** devida diligência, definir um orçamento e nunca apostar dinheiro que não possa se dar ao luxo de perder. Além disso, é importante lembrar que o futebol é um esporte

# **3. como apostar na quina de são joão pela internet : como apostar na quina online**

# **como apostar na quina de são joão pela internet**

### **como apostar na quina de são joão pela internet**

No mundo de hoje, existem vários aplicativos disponíveis para apostas e ganhar dinheiro. Com tanta variedade, encontrar os melhores aplicativos pode ser um desafio. Entretanto, nós selecionamos os melhores aplicativos que lhe permitem desfrutar de bônus de boas-vindas e as melhores dicas para apllicativos em **como apostar na quina de são joão pela internet** dispositivos móveis. Esta seleção inclui:

- $\cdot$  Bet365 app
- Betfair app
- 1xbet app
- Betano App
- Rivalo App
- Betmotion App
- Amuletobet App

### **Avaliação**

Ao realizar nossa avaliação, verificamos que os melhores aplicativos de apostas para ganhar dinheiro são:

- $\bullet$  Betano
- Bet365
- Parimatch
- $1x$ Bet

Esses aplicativos têm variedade de mercados e fazem uma grande diferença na hora de apostar e ganhar dinheiro. De acordo com a classificação do Google Play, esses aplicativos possuem notas altas e excelentes avaliações.

### **Características**

Em todo aplicativo de apostas, é possível estudar as probabilidades ao vivo antes de fazer **como apostar na quina de são joão pela internet** escolha. Além disso, é possível encontrar ofertas especiais que facilitarão **como apostar na quina de são joão pela internet** jornada nas apostas.

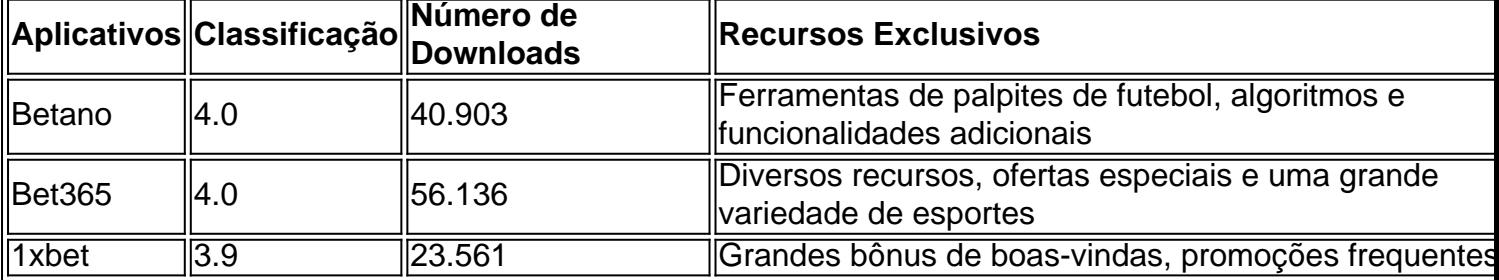

Esses apps são considerados os melhores para quem deseja ganhar dinheiro através das suas

apostas. Nesse artigo, você encontrará dicas e truques para utilizar de forma apropriada esses recursos.

### **Conclusão**

Em resumo, existem vários aplicativos disponíveis para ganhar dinheiro através das apostas. Em especial, Betano, Bet365, Parimatch

**Informações do documento:**

Autor: symphonyinn.com

Assunto: como apostar na quina de são joão pela internet

Palavras-chave: **como apostar na quina de são joão pela internet : Ganhe dinheiro em máquinas caça-níqueis:casino online mines**

Data de lançamento de: 2024-07-10

#### **Referências Bibliográficas:**

- 1. [trader esportivo plataforma](/html/trader-esportivo-plataforma-2024-07-10-id-47787.pdf)
- 2. [cash out esportes da sorte](/cash-out-esportes-da-sorte-2024-07-10-id-17530.pdf)
- 3. [sportsbet sao paulo](/sportsbet-sao-paulo-2024-07-10-id-46915.shtml)
- 4. <u>[última lotofácil](https://www.dimen.com.br/aid-artigo/�ltima-lotof�cil-2024-07-10-id-47992.htm)</u>